**pt**

Sia dato un velivolo *bimotore*, in volo alla quota del mare, caratterizzato dai dati riportati nelle tabelle seguenti.

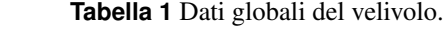

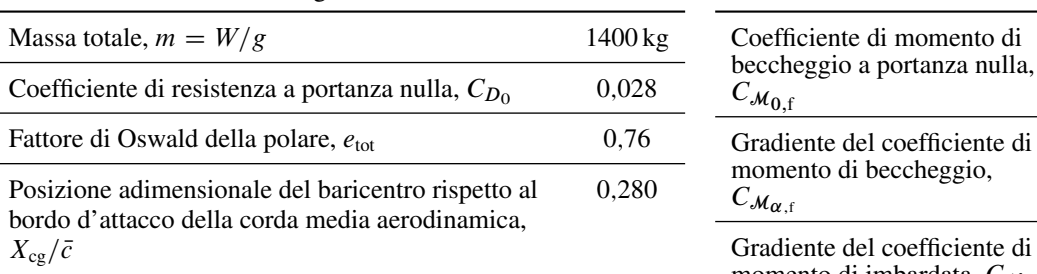

**Tabella 3** Dati caratteristici dell'ala. Ala bassa, forma in pianta trapezia, con leggera freccia. (*Continua*)

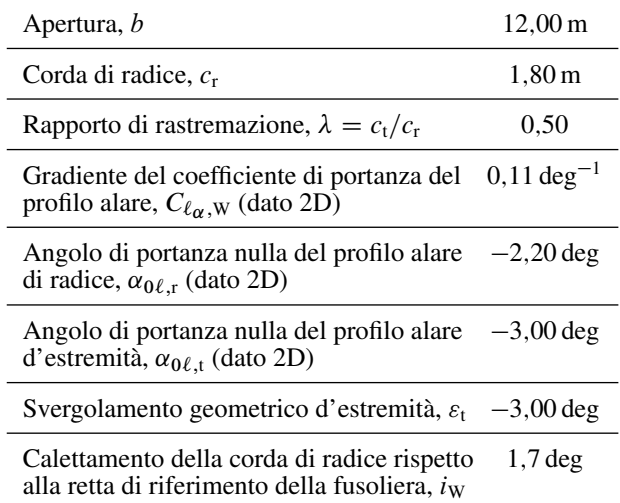

### **Tabella 4** Dati caratteristici dell'impennaggio orizzontale. Forma in pianta rettangolare.

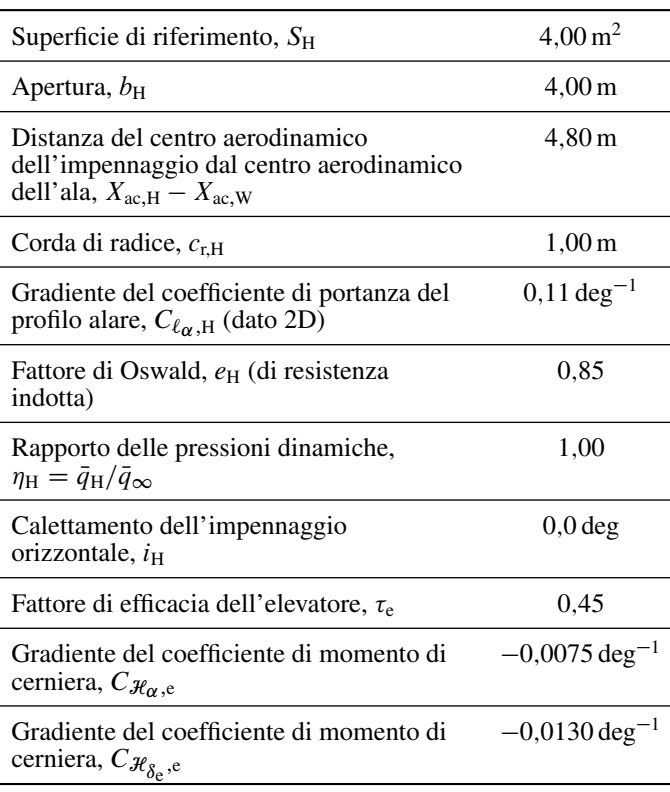

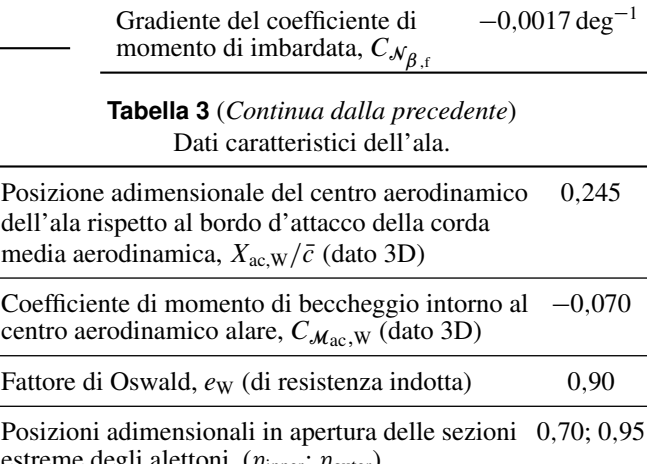

**Tabella 2** Dati della fusoliera.

**vedere figura 1**

**vedere figura 1**

# estreme degli alettoni,  $(\eta_{\text{inner}}; \eta_{\text{outer}})$ Fattore di efficacia dell'alettone,  $\tau_a$  0,47 Angolo di freccia del bordo d'attacco,  $\Lambda_{\rm le}$  20,0 deg Angolo di diedro,  $\Gamma$  3,0 deg

**Tabella 5** Dati caratteristici dell'impennaggio verticale.

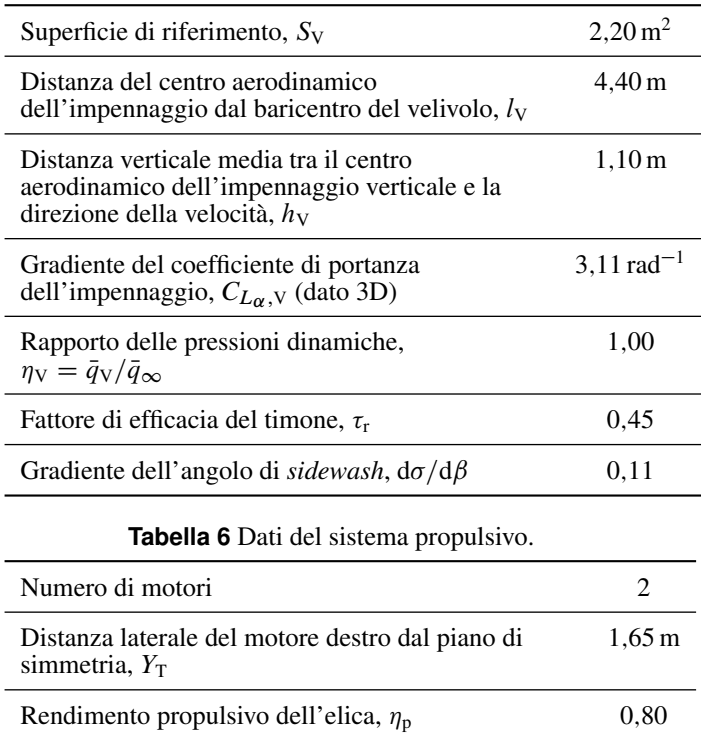

## **QUESITI**

**8** (1) Si consideri la teoria del funzionamento dell'elica. (a) Si riporti un grafico qualitativo della legge di calettamento geometrico delle sezioni di pala con il raggio. (b) Che significa "elica a calettamento variabile" e quali vantaggi comporta? (c) Si disegni lo schema di un elemento di pala, con i vettori velocità e forza, spiegando la genesi della coppia resistente e della spinta. (d) Definire il rendimento dell'elica, disegnarne il grafico in funzione del rapporto di avanzamento J e giustificarne la forma in funzione della risposta al punto precedente. (e) Fare l'analisi dimensionale delle formule che definiscono i coefficienti di Renard di spinta, coppia e potenza. **Domanda di TEORIA**

### **QUESITI**

**8** (2) Calcolare la velocità di equilibrio in volo livellato in km/h, per una deflessione dell'equilibratore  $\delta_e = -3^\circ$  e con il calettamento del piano orizzontale i<sub>H</sub> assegnato. Calcolare la potenza all'albero  $\Pi_a$  necessaria a volare in tali condizioni ed il carico di equilibrio  $L_H$  in N agente sul piano orizzontale di coda.

**7** (3) Dare la definizione del punto neutro a comandi liberi e dimostrarne la formula di calcolo, descrivendo nei dettagli tutti i termini in essa contenuti. Riportare in un grafico qualitativo le curve del  $C_M$  baricentrico del velivolo completo a comandi bloccati in funzione di  $\alpha_B$ , parametrate per valori diversi di  $\delta_e$ . Riportare la curva qualitativa del  $C_M$  a comandi liberi. Con l'aiuto delle curve disegnate, dire quante condizioni equilibrate esistono a comandi liberi. Determinare il margine di stabilità a comandi bloccati e liberi del velivolo assegnato. **Domanda di TEORIA**

**5** (4) Assumendo che avvenga la piantata del motore destro, determinare gli angoli di deflessione del timone  $\delta_r$  e degli alettoni  $\delta_a$  necessari **pt** a mantenere il velivolo in volo livellato ad una velocità di 185 km/h, con angolo di derapata  $\beta = 0^{\circ}$  (vento relativo nel piano di simmetria del velivolo). Calcolare l'effetto diedro del velivolo.

#### **NOTE**

- $\triangleright$  Ai fini dell'equilibrio longitudinale si ipotizzi la portanza totale generata dalla sola ala.
- $\triangleright$  Per il calcolo di  $C_{\mathcal{Z}\beta,\mathrm{W}}|_A$ , effetto diedro dell'ala dovuto a  $A$ , vale la formula (1). Nelle formule di calcolo del  $C_{\mathcal{Z}\beta,\mathrm{W}}|_F$ , effetto diedro dovuto a  $\Gamma$ , e della potenza di controllo degli alettoni  $C_{\mathcal{Z}_{\delta_a}}$  viene utilizzato il gradiente della retta di portanza *dell'ala* per tener conto di effetti tridimensionali. Si vedano le formule (2) e (3).

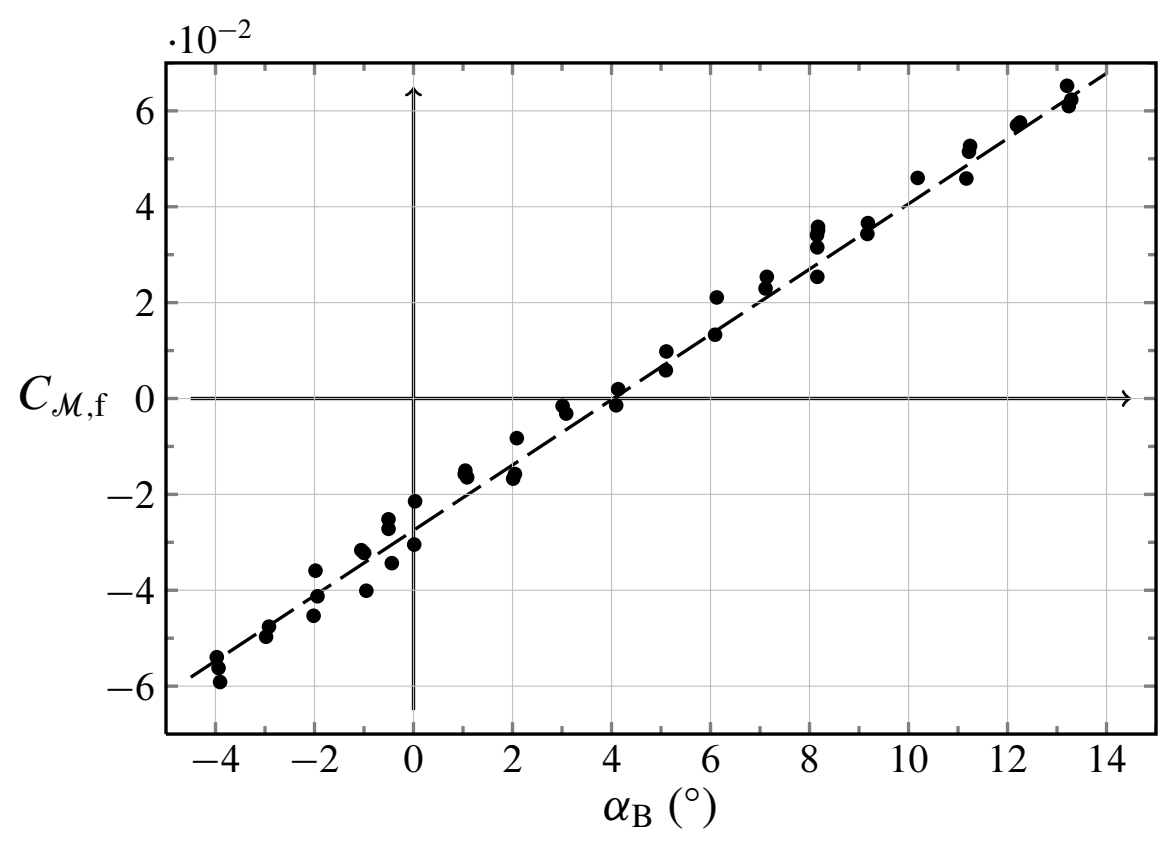

**Figura 1** Valori sperimentali del coefficiente di momento di beccheggio della fusoliera rispetto al punto in cui capita il centro aerodinamico dell'ala in funzione dell'angolo d'attacco  $\alpha_B$ , angolo tra la direzione della velocità di volo e la retta di riferimento della fusoliera. Sono compresi gli effetti della presenza dell'ala. Dalla retta interpolante (curva tratteggiata) si possono ricavare i dati riguardanti le caratteristiche di beccheggio mancanti nella tabella 2.

$$
C_{\mathcal{Z}_{\beta},W}|_{\Lambda} = -\frac{2\sin(2\Lambda)}{S\,b}C_L\int_0^{b/2}c(y)\,y\,dy\tag{1}
$$

$$
C_{\mathcal{L}_{\beta},W}|_{\Gamma} = -\frac{\Gamma}{6} C_{L_{\alpha}} \frac{1+2\lambda}{1+\lambda} \qquad \text{con} \ \ C_{L_{\alpha}} = \left(C_{L_{\alpha}}\right)_{W,\text{3D}}
$$

$$
C_{\mathcal{Z}_{\delta_a}} = -0.9 \, \frac{2 \, C_{L_\alpha} \, \tau_a}{S \, b} \int_{\eta_{\text{inner}} \cdot b/2}^{\eta_{\text{outer}} \cdot b/2} c(y) \, y \, dy \qquad \text{con} \quad C_{L_\alpha} = \left( C_{L_\alpha} \right)_{W,3D} \tag{3}
$$

**pt**

**pt**